# **Redmine - Defect #13872**

# **CJK(Chinese/Japanese/Korean) pdf export error on other CJK locales**

2013-04-25 06:24 - huang leo

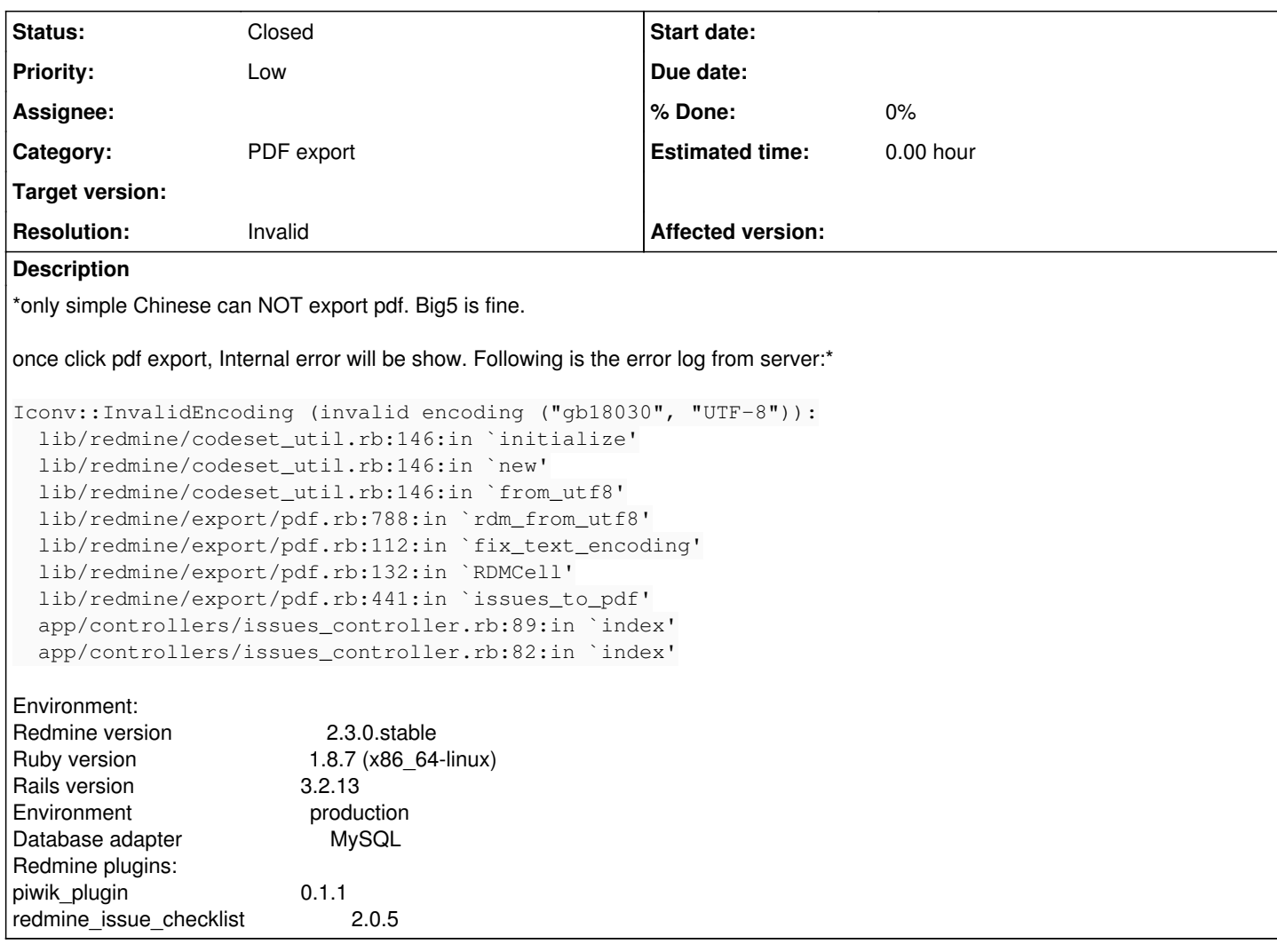

# **History**

# **#1 - 2013-04-26 06:00 - Toshi MARUYAMA**

*- Priority changed from Normal to Low*

# **#2 - 2013-04-26 06:02 - Toshi MARUYAMA**

*- Subject changed from pdf export error to CJK(Chinese/Japanese/Korean) pdf export error on other CJK locales*

# **#3 - 2013-04-29 07:25 - Toshi MARUYAMA**

*- Status changed from New to Needs feedback*

# It seems your system does not have "gb18030" encoding. Try following.

```
$ irb
1.8.7 :001 > require 'iconv'
  => true 
1.8.7 :002 > ic = Iconv.new("gb18030", "UTF-8")
 => #<Iconv:0x7f73019f8208> 
1.8.7 : 003 > i.c.iconv("III")\Rightarrow "\326\320\271\372"
```
# **#4 - 2013-05-21 09:02 - huang leo**

Toshi MARUYAMA wrote:

It seems your system does not have "gb18030" encoding. Try following.

[...]

#### Hi Toshi,

Thx for your support, But I don't know how to use your support information. modify some files or run script?

#### **#5 - 2013-05-21 09:21 - Toshi MARUYAMA**

- *Status changed from Needs feedback to Closed*
- *Resolution set to Invalid*

Please contact your system administrator. It seems your Ruby is broken.

## On my CentOS 6.

\$ locate -i gb18030

```
/home/xxxxx/.rvm/rubies/ruby-1.9.3-p392/lib/ruby/1.9.1/x86_64-linux/enc/gb18030.so
/home/xxxxx/.rvm/rubies/ruby-1.9.3-p392/lib/ruby/1.9.1/x86_64-linux/enc/trans/gb18030.so
/home/xxxxx/.rvm/rubies/ruby-2.0.0-p0/lib/ruby/2.0.0/x86_64-linux/enc/gb18030.so
/home/xxxxx/.rvm/rubies/ruby-2.0.0-p0/lib/ruby/2.0.0/x86_64-linux/enc/trans/gb18030.so
/home/xxxxx/.rvm/src/ruby-1.9.3-p392/.ext/x86_64-linux/enc/gb18030.so
/home/xxxxx/.rvm/src/ruby-1.9.3-p392/.ext/x86_64-linux/enc/trans/gb18030.so
/home/xxxxx/.rvm/src/ruby-1.9.3-p392/enc/gb18030.c
/home/xxxxx/.rvm/src/ruby-1.9.3-p392/enc/gb18030.o
/home/xxxxx/.rvm/src/ruby-1.9.3-p392/enc/trans/gb18030-tbl.rb
/home/xxxxx/.rvm/src/ruby-1.9.3-p392/enc/trans/gb18030.c
/home/xxxxx/.rvm/src/ruby-1.9.3-p392/enc/trans/gb18030.o
/home/xxxxx/.rvm/src/ruby-1.9.3-p392/enc/trans/gb18030.trans
/home/xxxxx/.rvm/src/ruby-1.9.3-p392/test/ruby/enc/test_gb18030.rb
/home/xxxxx/.rvm/src/ruby-2.0.0-p0/.ext/x86_64-linux/enc/gb18030.so
/home/xxxxx/.rvm/src/ruby-2.0.0-p0/.ext/x86_64-linux/enc/trans/gb18030.so
/home/xxxxx/.rvm/src/ruby-2.0.0-p0/enc/gb18030.c
/home/xxxxx/.rvm/src/ruby-2.0.0-p0/enc/gb18030.o
/home/xxxxx/.rvm/src/ruby-2.0.0-p0/enc/trans/gb18030-tbl.rb
/home/xxxxx/.rvm/src/ruby-2.0.0-p0/enc/trans/gb18030.c
/home/xxxxx/.rvm/src/ruby-2.0.0-p0/enc/trans/gb18030.o
/home/xxxxx/.rvm/src/ruby-2.0.0-p0/enc/trans/gb18030.trans
/home/xxxxx/.rvm/src/ruby-2.0.0-p0/test/ruby/enc/test_gb18030.rb
/opt/Adobe/Reader9/Resource/TypeSupport/Unicode/icu/ctb_gb18030.cnv
/opt/Adobe/Reader9/Resource/TypeSupport/Unicode/icu/ctl_gb18030.cnv
/usr/lib/gconv/GB18030.so
/usr/lib64/gconv/GB18030.so
/usr/lib64/python2.6/encodings/gb18030.py
/usr/lib64/python2.6/encodings/gb18030.pyc
/usr/lib64/python2.6/encodings/gb18030.pyo
/usr/share/X11/locale/zh_CN.gb18030
/usr/share/X11/locale/zh_CN.gb18030/Compose
/usr/share/X11/locale/zh_CN.gb18030/XI18N_OBJS
/usr/share/X11/locale/zh_CN.gb18030/XLC_LOCALE
/usr/share/i18n/charmaps/GB18030.gz
```
### **#6 - 2013-05-21 09:24 - Toshi MARUYAMA**

According to note-5 outputs, Ruby 1.8.7 uses OS locales. It seems your OS does not have "gb18030" encoding.

#### **#7 - 2013-05-21 09:27 - huang leo**

Toshi MARUYAMA wrote:

According to note-5 outputs, Ruby 1.8.7 uses OS locales. It seems your OS does not have "gb18030" encoding.

Toshi MARUYAMA wrote:

Please contact your system administrator. It seems your Ruby is broken.

On my CentOS 6. [...]

Hi Toshi, Pls checking this:

```
[\sim] # irb
irb(main):001:0> require 'iconv'
=> true
irb(main):002:0> ic = Iconv.new("gb18030", "UTF-8")
Iconv::InvalidEncoding: invalid encoding ("gb18030", "UTF-8")
        from (irb):2:in `initialize'
        from (irb):2:in `new'
                from (irb):2
                from :0
irb(main):003:0> ic.iconv("\Box")
NoMethodError: undefined method `iconv' for nil:NilClass
                from (irb):3
                from :0
irb(main):004:0>
```
# **#8 - 2013-05-21 09:31 - Toshi MARUYAMA**

huang leo wrote:

irb(main):002:0> ic = Iconv.new("gb18030", "UTF-8") Iconv::InvalidEncoding: invalid encoding ("gb18030", "UTF-8")

Obviously, your OS does not have "gb18030" locale. Please contact your system administrator.

#### **#9 - 2013-05-21 09:56 - huang leo**

Toshi MARUYAMA wrote:

huang leo wrote:

```
irb(main):002:0> ic = Iconv.new("gb18030", "UTF-8")
Iconv::InvalidEncoding: invalid encoding ("gb18030", "UTF-8")
```
Obviously, your OS does not have "gb18030" locale. Please contact your system administrator.

Toshi, Thx! We are using QNAP NAS server as our redmine server, and it's running a customized Linux OS.